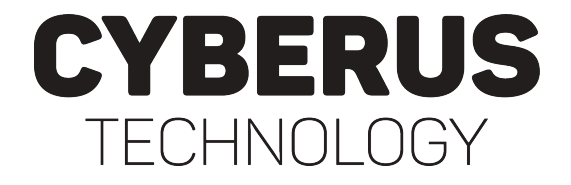

# **Botconf 2022**

How to Eavesdrop on Winnti in a Live Environment Using Virtual Machine Introspection (VMI)

Philipp Barthel & Sebastian Eydam

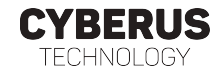

- $\bullet$  Motivation
	- use our VMI tool Tycho to showcase functionality
	- r tackle a well known and successful malware

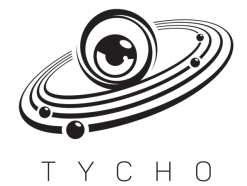

### Motivation and Goal

- $\bullet$  Motivation
	- use our VMI tool Tycho to showcase functionality
	- r tackle a well known and successful malware
	- Winnti is an APT RAT that has attacked many DAX corporations

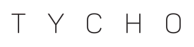

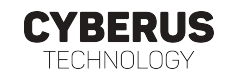

## Motivation and Goal

#### $\bullet$  Motivation

- use our VMI tool Tycho to showcase functionality
- r tackle a well known and successful malware
- Winnti is an APT RAT that has attacked many DAX corporations
- Goal
	- $\bullet$  detect an infection
	- eavesdrop on the malware
	- ... without beeing seen

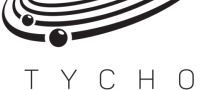

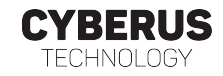

## Motivation and Goal

#### $\bullet$  Motivation

- use our VMI tool Tycho to showcase functionality
- r tackle a well known and successful malware
- Winnti is an APT RAT that has attacked many DAX corporations
- $\bullet$  Goal
	- $\bullet$  detect an infection
	- eavesdrop on the malware
	- ... without beeing seen

*,→* The Winnti Detective

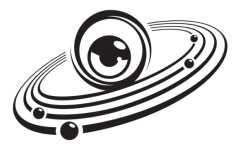

түсно

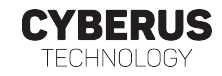

Talking Points

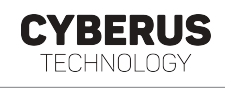

3

About us

Virtual Machine Introspection

About Winnti

The Winnti Detective

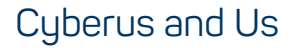

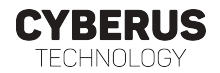

#### • Cyberus

- r founded 2017
- about 25 employees
- specialized in virtualization technology and secure workstations
- r involved in discovery of Meltdown and Spectre

### Cyberus and Us

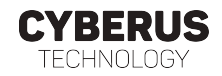

- Cuberus
	- r founded 2017
	- about 25 employees
	- specialized in virtualization technology and secure workstations
	- r involved in discovery of Meltdown and Spectre
- Philipp Barthel
	- student employee studying Cybercrime/Cybersecurity with focus on malware
	- worked 6 months on Winnti analysis
- Sebastian Eydam
	- student employee at the time, now full-time at Cyberus
	- $\bullet$  just finished his thesis project about side channel attack mitigations in hypervisors
- Sebastian Manns
- Werner Haas

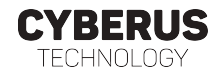

### r **Intrusion Detection System (IDS)**

- collects sensor information from different sources
- detects malware signatures, and/or
- r identifies abnormal behaviour

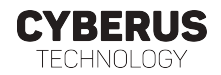

#### r **Intrusion Detection System (IDS)**

- r collects sensor information from different sources
- detects malware signatures, and/or
- r identifies abnormal behaviour
- Trade-off between resistance and visibility:
	- Host-based IDS (HIDS) resides on the same system it is designed to protect
	- Network-based IDS (NIDS) relocates the detection mechanism to a different entity

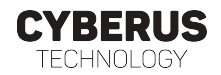

### r **Intrusion Detection System (IDS)**

- r collects sensor information from different sources
- detects malware signatures, and/or
- r identifies abnormal behaviour
- Trade-off between resistance and visibility:
	- Host-based IDS (HIDS) resides on the same system it is designed to protect
	- Network-based IDS (NIDS) relocates the detection mechanism to a different entity
- VMI leverages virtualization achieve HIDS visibility and NIDS resistance

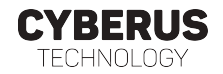

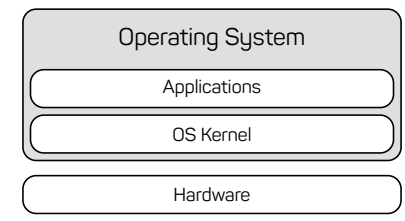

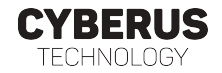

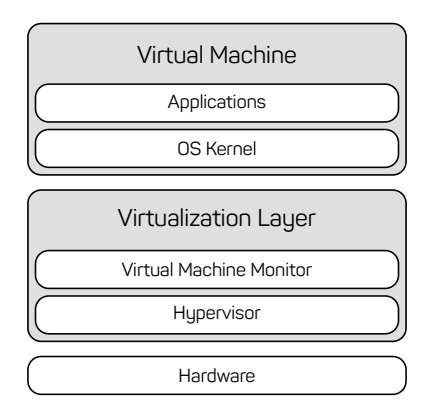

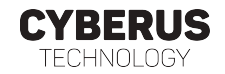

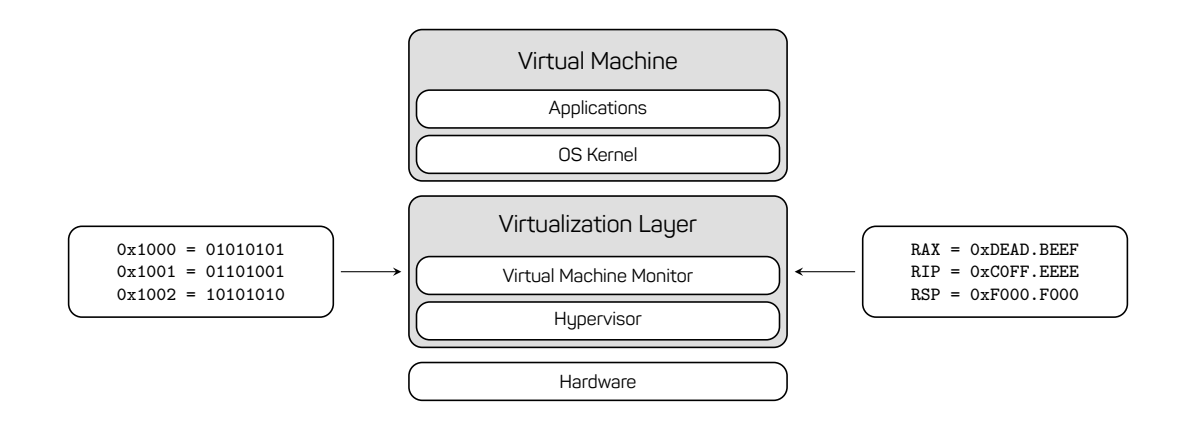

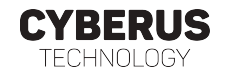

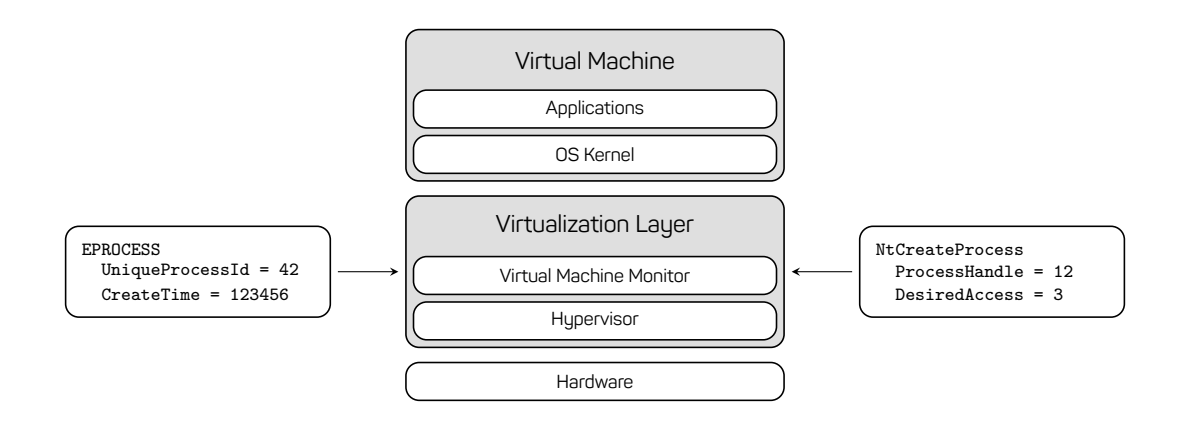

#### Virtual Machine Introspection Tycho

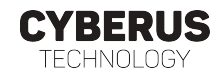

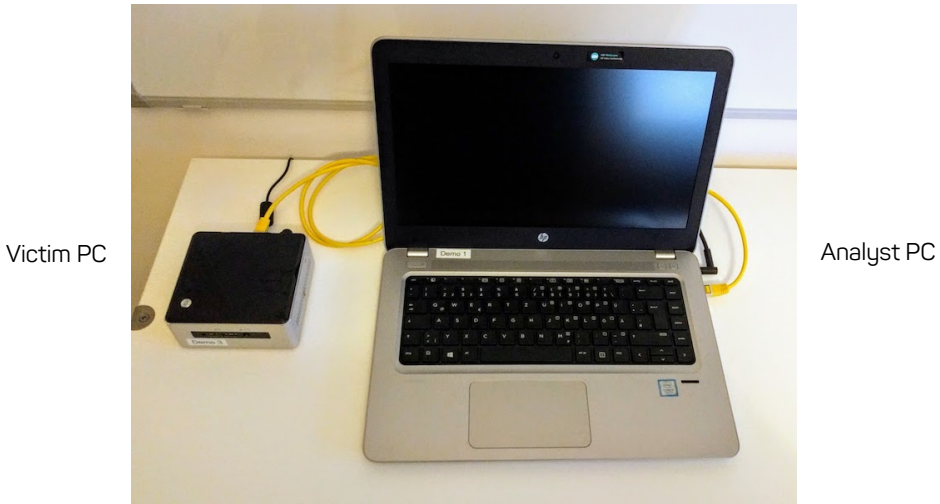

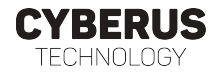

r attach to processes (calc = tycho.open\_process("calc.exe"))

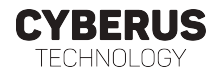

- $\bullet$  attach to processes (calc = tycho.open process("calc.exe"))
- manipulate processes (calc.pause())
- r inspect processes (calc.read\_linear(0, 1024))

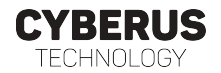

- $\bullet$  attach to processes (calc = tycho.open process("calc.exe"))
- manipulate processes (calc.pause())
- r inspect processes (calc.read\_linear(0, 1024))
- syscall breakpoints (add\_syscall\_whitelist(syscalls.NtCreateFile))
- r interpret syscalls

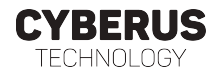

- group of hackers
- presumably a state-sponsored Chinese thread actor
- r deploy a RAT called Winnti

The Winnti Group, active since at least 2012, is responsible for high-profile supply-chain attacks against the software industry, leading to the distribution of troianized software (such as CCleaner, ASUS LiveUpdate and multiple video games) that is then used to compromise more victims. Recently, ESET researchers also discovered a campaign of the Winnti Group targeting several Hong Kong universities with ShadowPad and Winnti malware.

Source: https://www.welivesecurity.com/2020/05/21/no-game-over-winnti-group/

• Winnti is still going strong today...

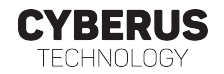

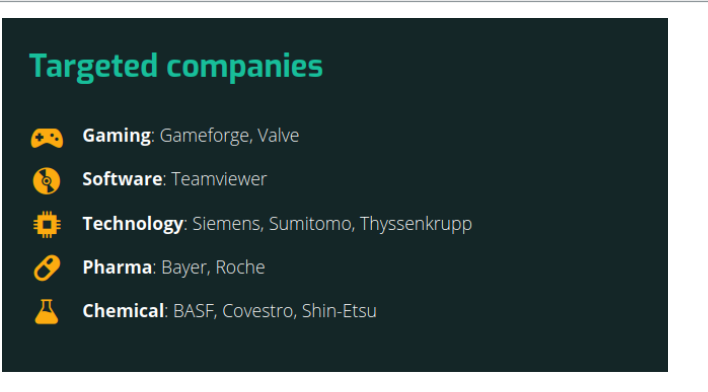

Source: https://interaktiv.br.de/winnti/english/

- r "Any DAX corporation that hasn't been attacked by Winnti must have done something wrong."
	- an IT security expert quoted by German public television.
- at least 35 infected companies until 2018 according to Kaspersky Lab

#### Winnti - How It Works, a Simplified Look The Two Components

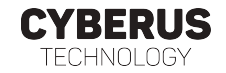

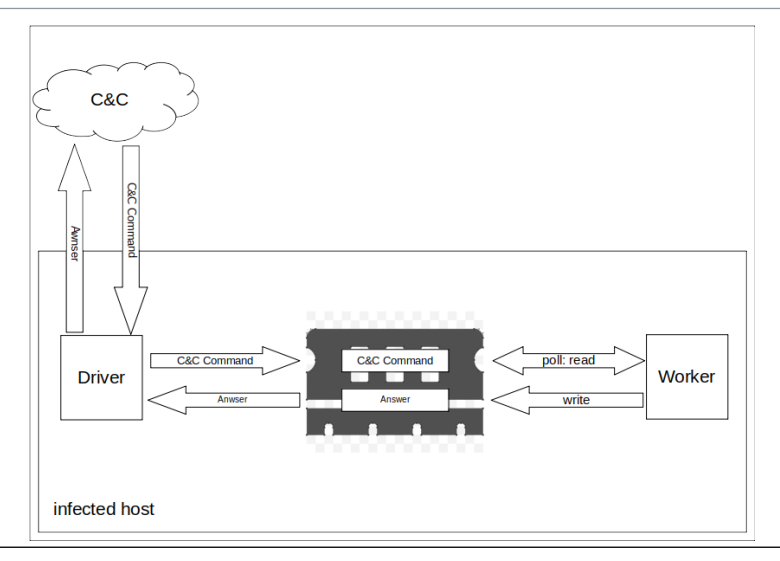

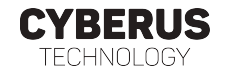

• Encryption

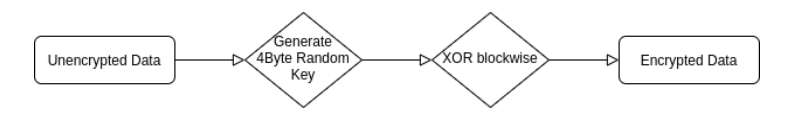

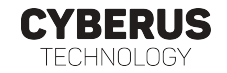

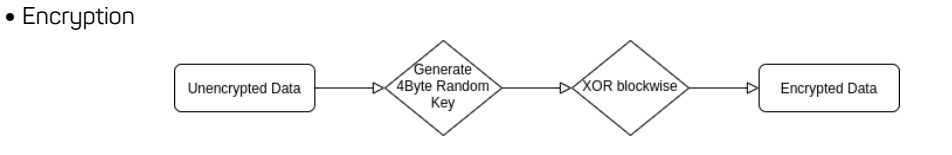

• Decryption

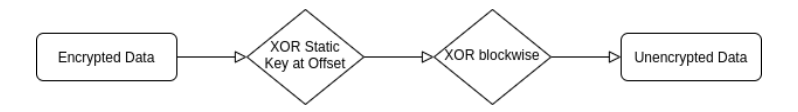

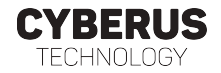

- **Detector** detects infected svchost if applicable
- r **Detective** differentiates genuine svchost functionality / malicious Winnti usage - extracts data read/written by the Worker Component
- **Decryptor** decrypts the found data

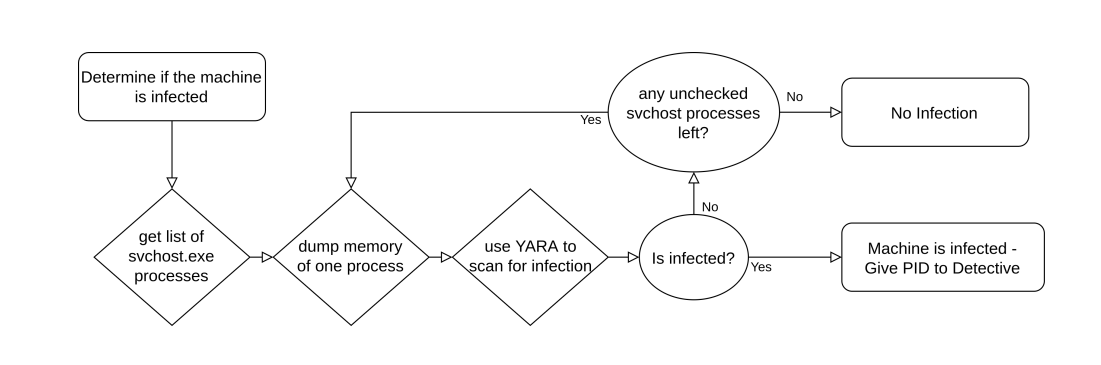

**CYBERUS** 

**TECHNOLOGY** 

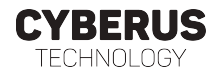

- $\bullet$  inspects all ntDeviceIOControlFile system calls of the given process
- r scans for Winnti's custom IOCTL codes
	- genuine functionality
	- malicious functionality
		- $\bullet$  0x156003 write
		- 0x15E007 read
- r reads encrypted communication data from system call parameters
- Thyssenkrupp Script to scan for infections was used
- r replayattack via TCP to send Helo (sic!) and GetQueryHostInformation Packets
- doublecheck using Wireshark Can we extract what has been sent?

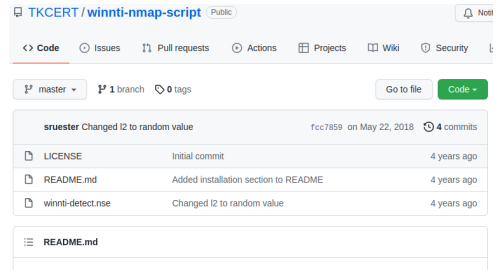

#### **Nmap Script to scan for Winnti infections**

This Nmap script can be used to scan hosts for Winnti infections. It uses parts of Winnti's protocol as seen in the wild in 2016/2017 to check for infection and gather additional information.

Source: https://github.com/TKCERT/winnti-nmap-script

**CYBERUS** TECHNOLOGY

#### Eavesdropping On Winnti In a Live Environment PoC - Does It Really Work?

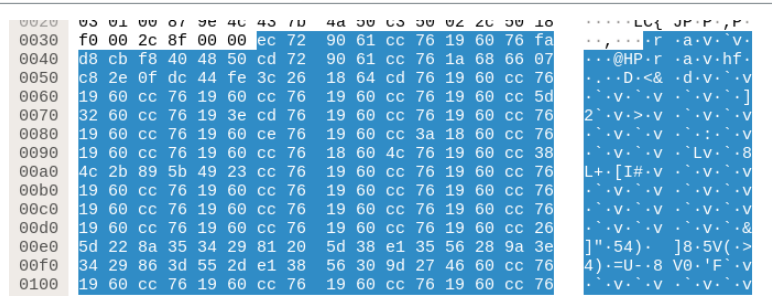

encrypted message:

ec729061cc76196076fad8cbf8404850cd729061cc761a686607c82e0fdc44fe3c261864cd761960cc761960cc761960cc761960 384c2b895b4923cc761960cc761960cc761960cc761960cc761960cc761960cc761960cc761960cc761960cc761960cc761960cc7 960cc761960cc761960cc761960cc761960cc761960cc761960cc761960cc761960cc761960cc761960cc761960cc761960cc7619 cc761960cc761960cc761960cc761960cc761960cc761960cc761960cc761960cc761960cc761960cc761960cc057c0ba5296e05a cc761960cc5d3260cc76193ecd761960cc761960cc761960cc761960ce761960cc3a1860cc761960cc761960cc7618604c761960cc 61960cc761960cc761960cc265d228a35342981205d38e13556289a3e3429863d552de13856309d274660cc761960cc761960cc761 60cc761960cc761960cc761960cc761960cc761960cc761960cc761960cc761960cc25545084462956fd761960cc761960cc761960 e761960cc761960cc761960cc761960cc761960cc761960cc761960cc761960cc761960cc761960cc761960cc761960cc761960cc7 6196

decrypted message: NUKE-PCPDBFC-IMVDX-COHVH-IJKLM-NOPQQ SM0H0061seki web **CYBERUS** 

TECHNOLOGY

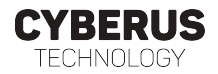

### **Nmap Script to scan for Winnti infections**

This Nmap script can be used to scan hosts for Winnti infections. It uses parts of Winnti's protocol as seen in the wild in 2016/2017 to check for infection and gather additional information.

#### Winnti

Winnti is a malware that is used by some APT groups.

It has been used since at least 2013 and has evolved over time. You can find some information here

- · https://kasperskycontenthub.com/wp-content/uploads/sites/43/ylpdfs/winnti-more-than-just-a-game-130410.pdf
- https://www.novetta.com/wp-content/uploads/2015/04/novetta\_winntianalysis.pdf
- https://hitcon.org/2016/pacific/0composition/pdf/1201/1201%20R2%201610%20winnti%20polymorphism.pdf

### **SecOps Warning**

WINNTLONLY SUPPORTS ONE CONNECTION AT A TIME JE YOU SCAN A HOST FOR WINNTLYOU WILL **RESET THE CURRENT CONNECTION IF THERE IS ONE.** 

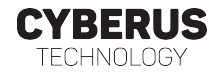

### Let's take a look at the demovideo

## **Summary**

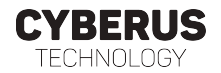

- Virtual Machine Introspection
	- non-invasive monitoring capabilities
	- r live analysis of running Malware
- Winnti
	- notorious hacker group and RAT tool
	- well-studied Malware, ideal for experimentation
- Tycho-based analysis
	- YARA rule to detect infected process
	- r thyssenkrupp's nmap script as C2 emulator
	- r ntDeviceIOControlFile-hooking to observe communication
- r philipp.barthel@cyberus-technology.de
- sebastian.eydam@cyberus-technology.de